# **64-мегабитная MMC-карта и PIC-микроконтроллер**

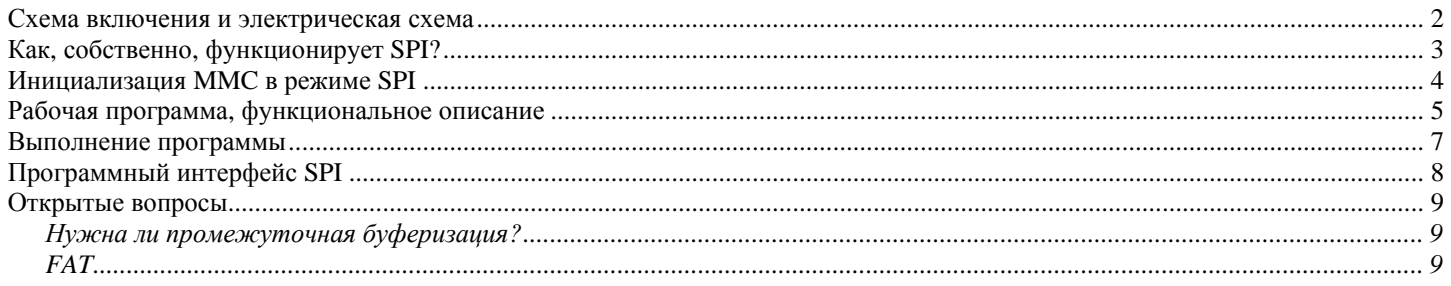

Здесь рассматривается запись-чтение карты памяти MMC с помощью PIC16F877 по SPI-интерфейсу (64-мегабайтная MMC и PIC-микроконтроллер). Программная реализация SPI-интерфейса даёт возможность подключить одну карту MMC к любому PIC-микроконтроллеру.

В статье приводятся электрическая схема, теория по интерфейсу SPI, теория по MMC, сигнальные диаграммы, программа на Си (компилятор CC5X).

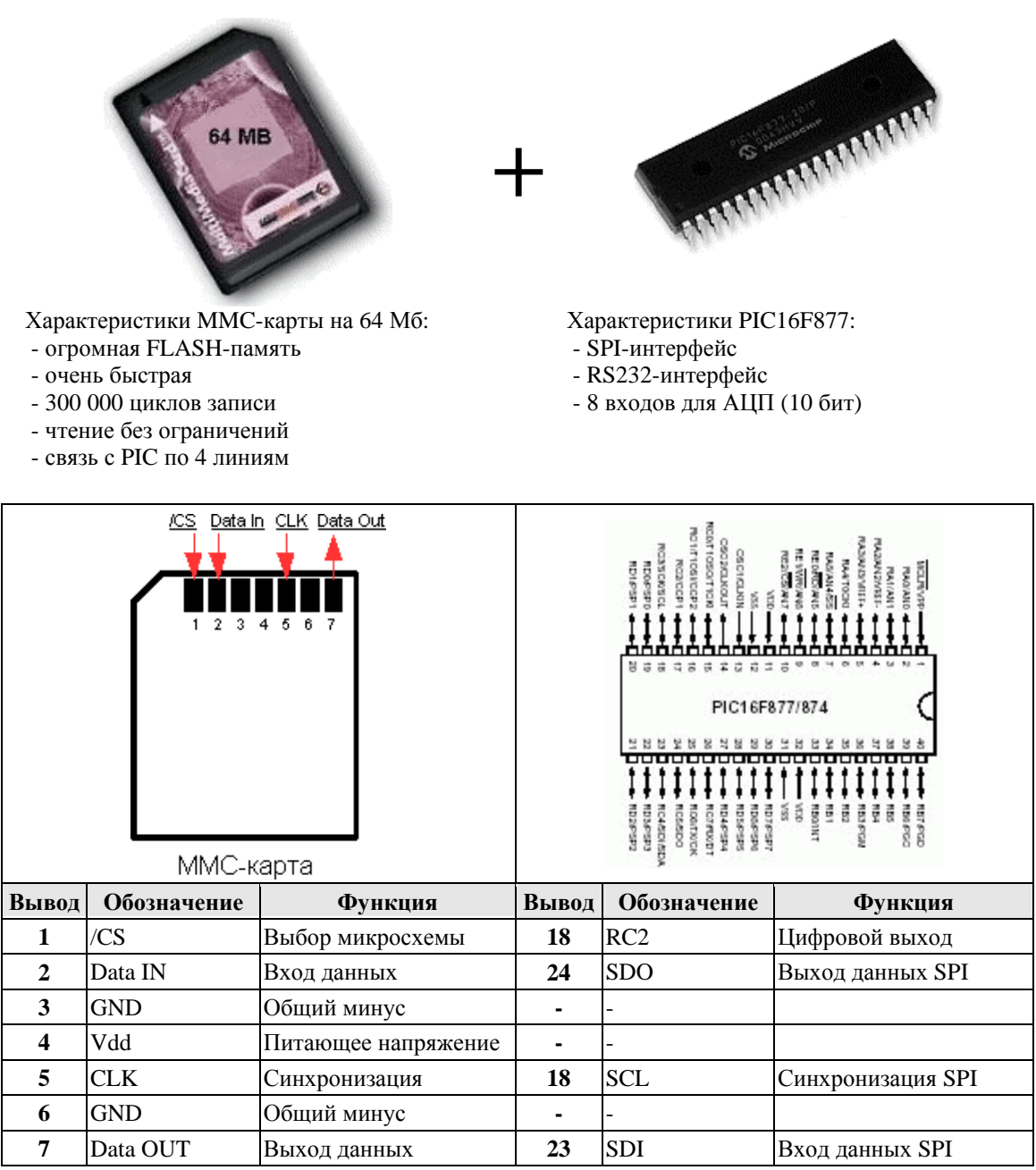

## **Схема включения и электрическая схема**

Для MMC необходимо питающее напряжение в диапазоне 2.7 – 3.6 В. В любом случае мы должны использовать стабилизатор напряжения для 3.3 В, например, CS5203. PIC-микроконтроллер может работать в диапазоне напряжений от 2 до 5.5 В. Таким образом, можно сойтись на снабжении обеих микросхем питанием 3.3 В. В этом случае можно подключить MMC непосредственно к микроконтроллеру.

Исходя из соображений, что АЦП и последовательная связь при 5 В функционируют более стабильно, PIC16F877 всё-таки питается в этой схеме от 5 В. Выходы микроконтроллера SDO, SCL, /CS подключены через делители напряжения, так что на входы MMC подаётся напряжение не более 3.2 В. Входы микроконтроллера не нуждаются в каком-либо усилении с 3.3 до 5 В, так как PIC всё равно понимает 3.3 В как логическую «1».

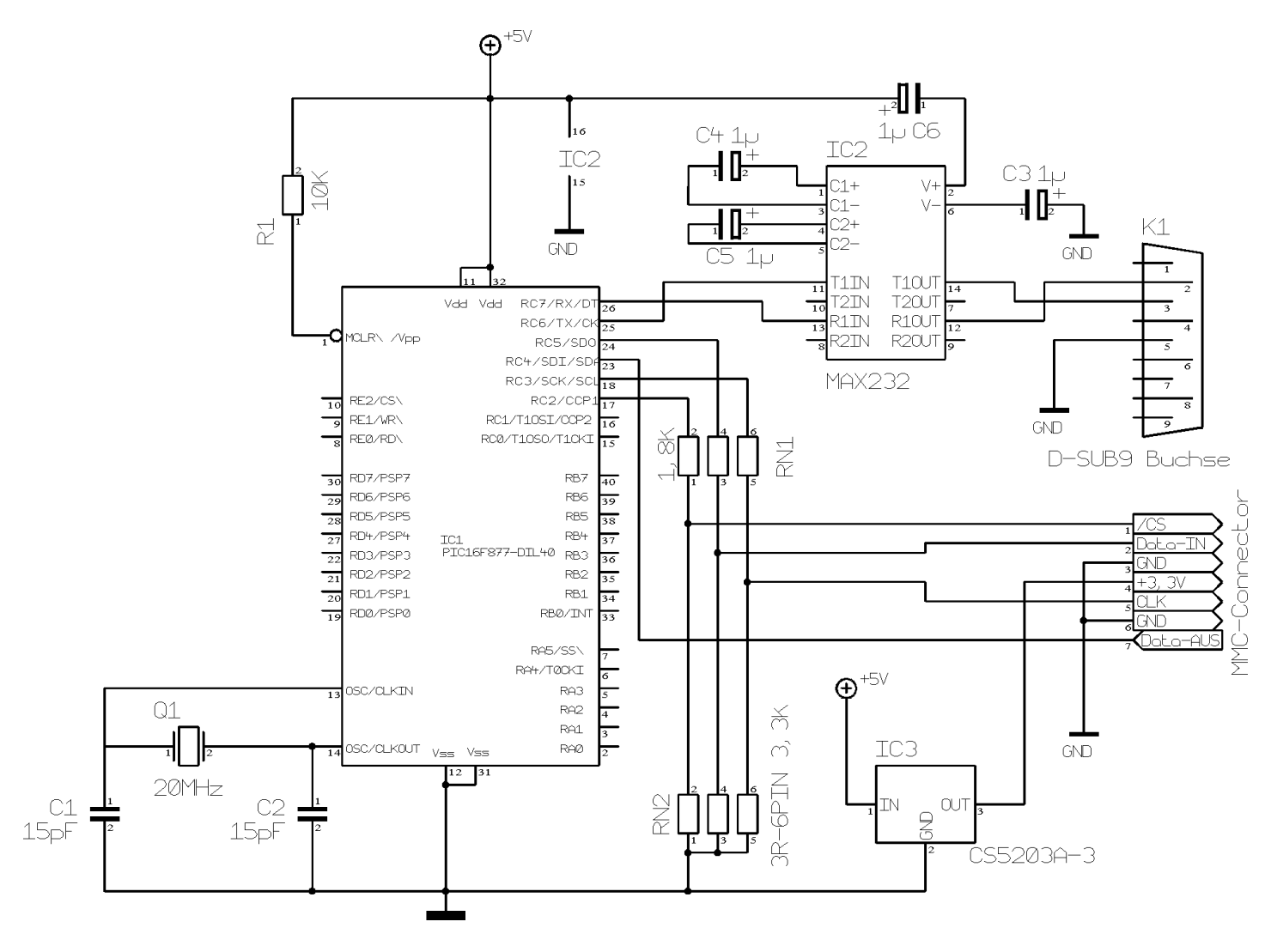

**Рис. 1.** Схема электрическая

MAX232 используется для обеспечения последовательной связи с компьютером (на скорости 115200 бод).

Для подключения к MMC в качестве переходника прекрасно подходит старый разъём от флоппидисковода (см. **Рис. 2** ниже), либо можно использовать предлагаемый <http://www.segor.de> так называемый «MMC-разъём» ("MMC-Connector") за 4.90 евро.

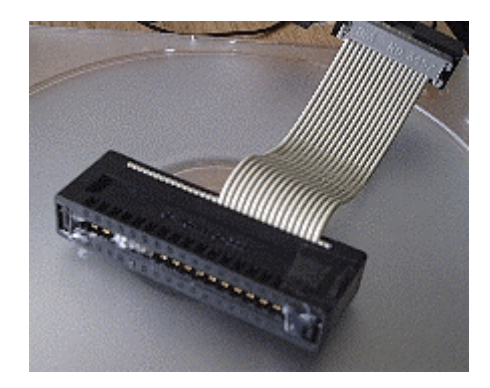

**Рис. 2.** Разъём для MMC из разъёма для флоппи-дисковода

# **Как, собственно, функционирует SPI?**

SPI - это последовательный синхронный интерфейс. Синхронным он называется потому что каждый бит принимается /передаётся во время тактового импульса.

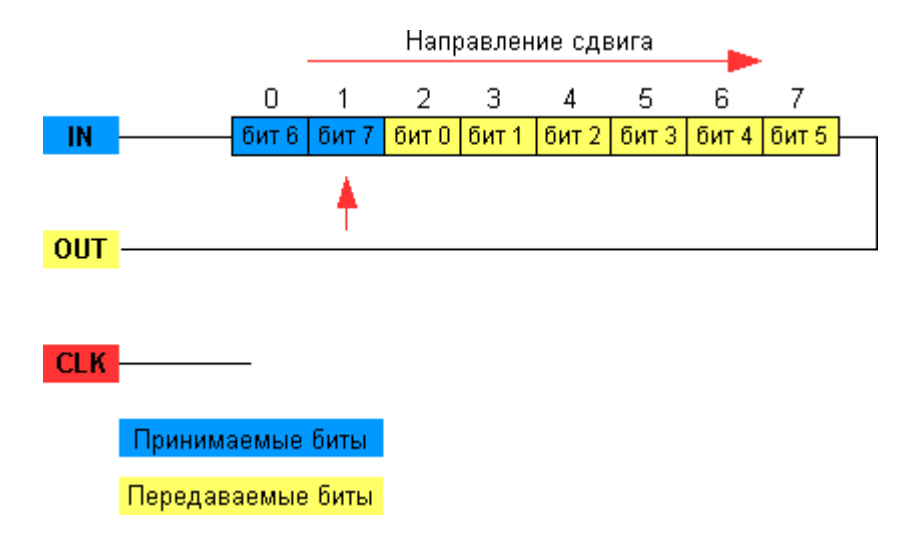

**Рис.3.** Приём и передача байта по интерфейсу SPI

На **Рис. 3** мы видим регистр, через который передаётся и принимается каждый байт. Здесь изображён момент, когда уже произошли два тактовых импульса, и биты 7 и 6 выданы на линию OUT. Одновременно принимаются 2 бита (также 7 и 6) нового байта. После 8 тактовых импульсов посылаемый байт окажется полностью «снаружи», а принимаемый байт будет полностью загружен в регистр. Если PIC работает как мастер (ведущий), он сам генерирует тактовые импульсы, в которых нуждается ведомое устройство, чтобы своевременно сдвигать регистр и таким образом быть в состоянии принимать/передавать правильные биты. В PIC-микроконтроллере таким регистром является регистр SSPBUF, в который и помещается один байт, чтобы он начал его передавать, а новый принимать. Однако, нельзя слишком рано считывать SSPBUF (пока данные сдвигаются). Поэтому мы проверяем флаг BF, который установлен во время процесса передачи.

MMC-карты могут работать на тактовой частоте до 20 МГц (CLK). Интерфейс SPI PICмикроконтроллера может настраиваться максимально на 5 МГц. Однако, если PIC соединяется с MMC длинными проводниками, то тактовую частоту следует снизить, иначе форма сигнала исказится, и это приведёт к ошибкам. (У меня провода длиной 15 см.)

Временная диаграмма на **Рис. 4** показывает возможности настройки интерфейса SPI на PIC (красным цветом подчёркнуты значения битов CKP, CKE и SMP, которые нужно установить в PICмикроконтроллере для работы по SPI с MMC, и соответствующие им временные диаграммы).

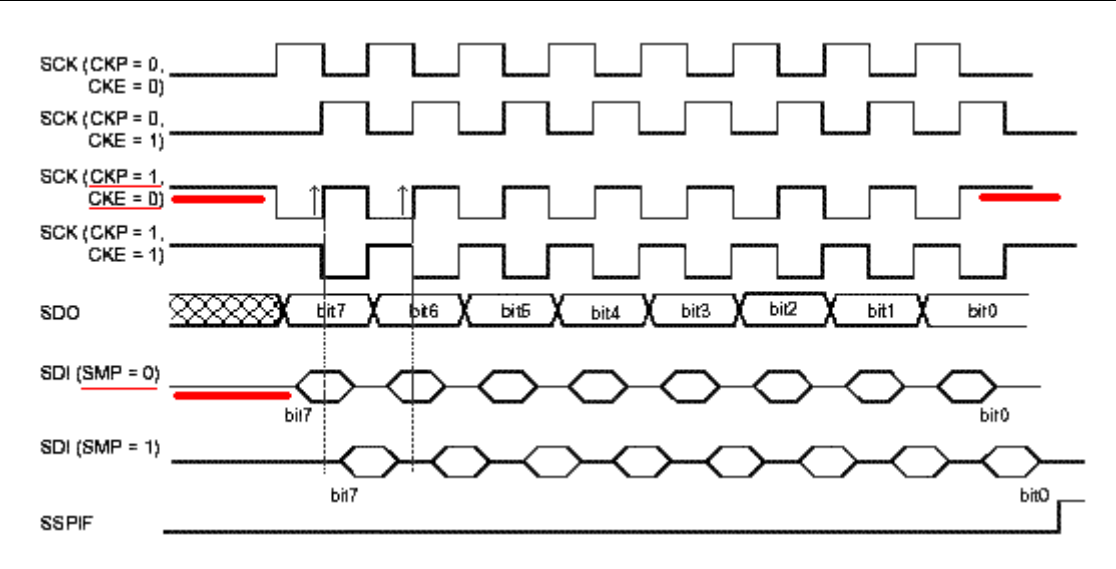

Рис. 4. Временные диаграммы различных режимов SPI

# Инициализация ММС в режиме SPI

Примечание: на схемах, приведённых ниже, ТИ - тактовый импульс, N - неопределённое количество.

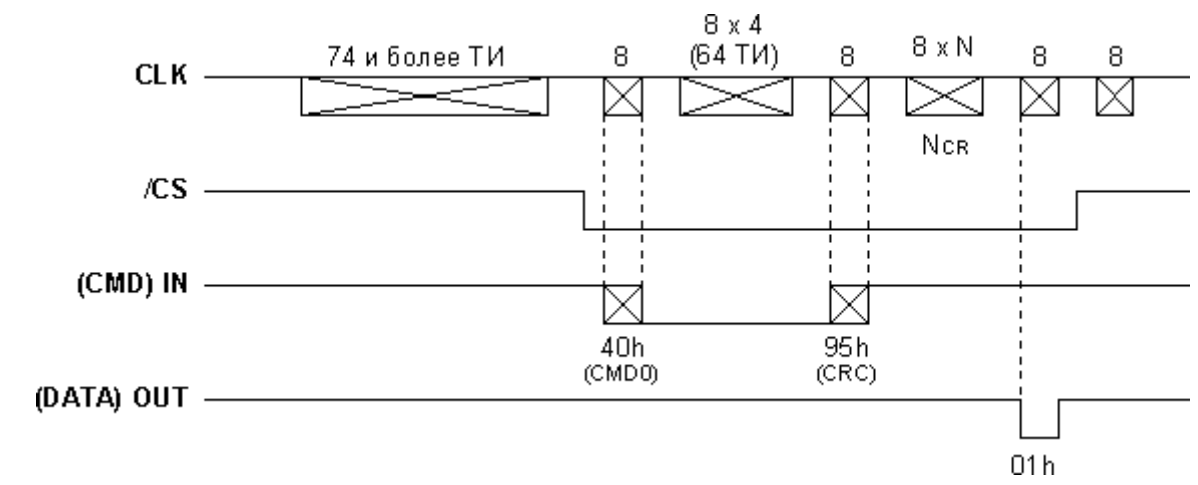

Сброс (CMD0)

0. Подача напряжения

1. Посылка 80 тактовых импульсов

2. Активация сигнала /CS, т.е. /CS=0 (так как активным уровнем является 0)

3. Посылка команды СМD0

4. Байт ответа = 0x01? Если нет – ОШИБКА, если да – шаг 5

5. Посылка 8 тактовых импульсов

# **Инициализация** (CMD1)

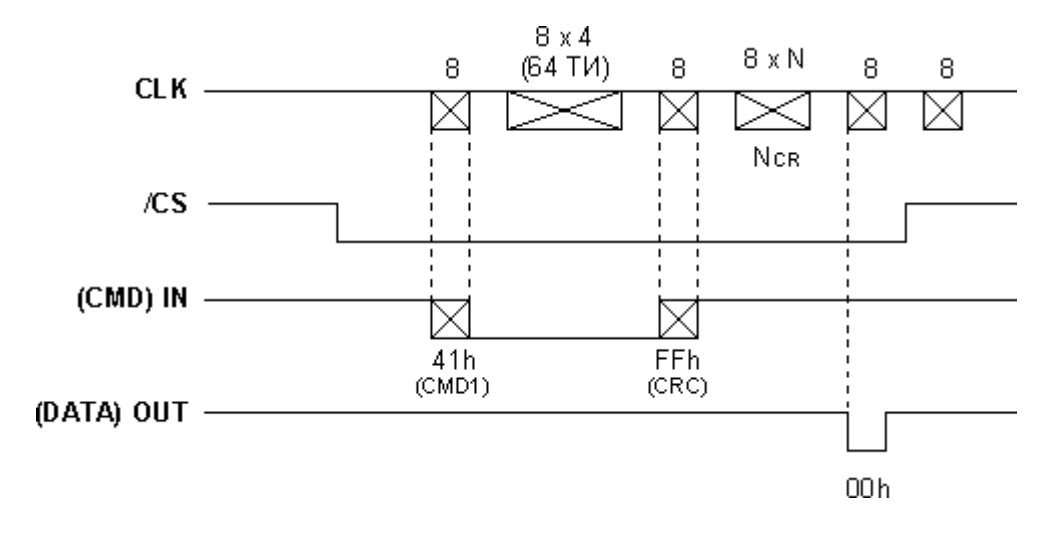

6. Посылка команды CMD1

7. Байт ответа = 0x00? Если нет – вернуться на шаг 6, если да – перейти к шагу 8.

8. Посылка 8 тактовых импульсов.

Инициализация ММС в режиме SPI завершена.

#### Рабочая программа, функциональное описание

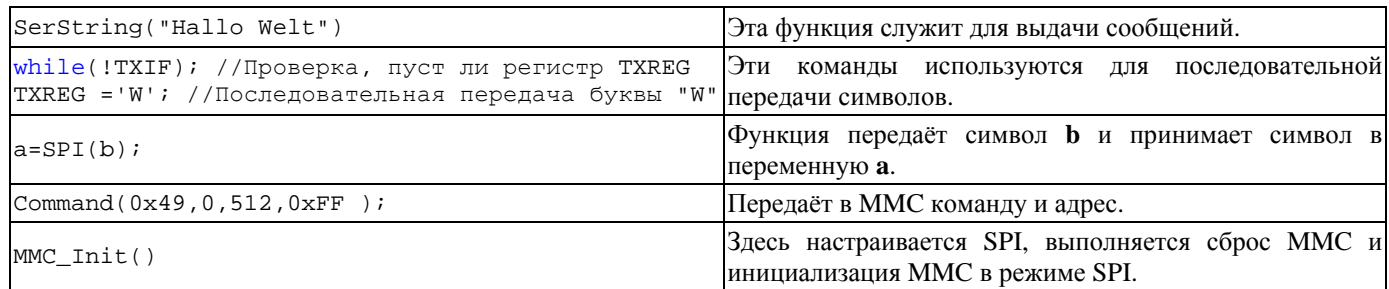

```
#include <C:\cc5\16F877.H>
   // Speicherschutz 12-13-4-5=выкл., Debug 11=выкл., ProgrammFlash 9=вкл., EEpromRead 8=вкл., NiederVoltProgr
7 = BHKJ1.
   // NiederVoltReset 6=вкл., EinschaltTimer 3=вкл., WachDogTimer 2=выкл., Oszilator 01=XC
  #pragma config = 0b.11.111101.11.00.10#pragma bit CS @ PORTC.2
                                 //Выход для выбора микросхемы (сигнала CS)
   #pragma origin 100
                                 //С адреса 100 в программной памяти
   11***void InitUSART()
  RRCH=1:
                         // Высокая скорость передачи данных
   //SPRG=129;// (9600 бод при входной тактовой частоте 20 МГц)
  //SPBRG=64;
                         // (19200 бод при входной тактовой частоте 20 МГц)
   //SPBRG=32;
                         // (38400 бод при входной тактовой частоте 20 МГц)
                         // (115200 бод при входной тактовой частоте 20 МГц)
  SPR = 10// Set_Serial_Pins;
  SPEN = 1;// Set_Async_Mode;<br>// Set_8bit_Tx;
  SYNC = 0;TX9 = 0RX9 = 0;// Set_8bit_Rx;
  CREN = 1;
                         // Enable_Rx;
  TXEN = 1;
                         \frac{1}{\sqrt{2}} Enable_Tx;
  RCIE = 0;// Выключить прерывание от Rx
   void SerString(const char *str) // Последовательная передача строки
  char ps;
  ps = *stri// Указатель на начало строки в ря
```

```
while (ps > 0)// Проверка, не достигнут ли конец строки
                              // Увеличение указателя для доступа к следующему символу
       str++// Проверка, не достигнут ли конец строки
       if (ps == 0) break;while(!TXIF);// Проверка, свободен ли регистр TXREG
       TXREG =ps ;
                             // Передача байта данных
       ps = *stri// Запоминаем содержание указателя в ря
char SPI(char d)
                              // Передача по SPI-интерфейсу
                              \frac{1}{2}SSPHUF = d;while (IBF);
                              // Ожидание окончания передачи
return SSPBUF;
                              // и одновременно принимаем
char Command (char befF, uns16 AdrH, uns16 AdrL, char befH)
                             // Передача команды в ММС
char a;
SPI(OxFF);SPI(befF);SPI(AdrH, high8);SPI(AdrH.low8);
SPI(AdrL.high8);
SPI(AdrL.low8);SPI(befH);SPT(OxFF);return SPI(0xFF);
                             // Возвращаем ответ
bit MMC_Init()
// Инициализация SPI
             // Вход действителен в середине синхроимпульса
SMP = 0;CKE=0;// Приём данных по переднему фронту
CKP=1;// Высокий уровень - это пассивное состояние
SSPM1=1;// Скорость f/64(312kHz), Мастер
//SSPM0=1;// Скорость f/16(1, 25MHz), Мастер
              - 11 ВКЛЮЧИТЬ SPI
SSPRN=1;CS=1;// ММС отключена
              // Переменные
char i;
//MMC стартует в режиме SPI, сброс
                                     // 10*8=80 тактовых импульсов
for(i=0; i < 10; i++)SPI(0xFF);
CS=0;// Включить ММС
11 CMD0
if (Command(0x40, 0, 0, 0x95) != 1)qoto Fehler;
                                            1/ Cброс
                                            // Если ММС не существует, остаётся
st:// CMD1// Здесь находится программа
if (Command(0x41, 0, 0, 0xFF) != 0) goto st ;
                                            // Повторять CMD1 до тех пор, пока
/*
-<br>// Считваем CID
if (Command(0x4A, 0, 0, 0xFF) != 0) goto Fehler;
                                           // Идентификационный номер карты
for(i=0; i < 20; i++)which while(!TXIF);
TXREG = SPI(0xFF);\mathcal{E}// Считываем CSD
                                             // Специфические данные карты (свойства карты)
if (Command(0x49, 0, 0, 0xFF) != 0) goto Fehler;
for(i=0; i < 20; i++)which while(!TXIF);
TXREG = SPI(0xFF);
\frac{1}{2}// Установить длину (по умолчанию 512 байтов)
//if (Command(0x50,0,16,0xFF) !=0) goto Fehler; // 16-байтовый режим для чтения
return 1;Fehler:
```

```
return 0;
void main(void)
INTCON = 0;// Отключить прерывания
                                // PortA как цифровые выходы<br>// sck rc3-0, sdo rc5-0, CS rc2-0.
ADCON1 = 0x6;TRISC=0b.1101.0011:
TRISB=0b.0000.0010;
                                // RB2>TX , RB1>RX...<br>// Переменная 0...65535<br>// Инициализация последовательной передачи данных
uns16 iInitUSART();
SerString("Ich bin ON ");
SerString("Ich bin ON ");<br>if (MMC_Init()) SerString("MMC ON "); // Инициализация MMC и сообщение, если всё нормально!
             11************// 512-байтовый режим чтения
if (Command(0x51, 0, 512, 0xFF) != 0) SerString("Lese_resp_Fehler ");
while(SPI(0xFF) != 0xFE);
                                       for(i=0; i < 512; i++)
      while (!TXIF);
                                       // Проверка, пуст ли регистр TXREG
      TXREG = SPI(0xFF);
                                       // Передача байта данных
SPI(0xFF);// В конце лва незначимых байта
SPI(0xFF);// 512-байтовый режим записи
if (Command(0x58, 0, 512, 0xFF) != 0) SerString("Schreibresp_Fehler ");SPT(OxFF);SPI(OxFF);SPI(0xFE);
for(i=0; i < 512; i++)
      SPI('M')SPT(255)// в конце передаём два незначимых байта
SPI(255);
i = SPI(0xFF);i \&=0b.0001.1111;
if (i := 0b.0000.0101) SerString ("Schreib_Fehler ");
while(SPI(OxFF) != 0xFF);// ожидаем окончание состояния занятости.
while(1);//злесь программа заканчивается
```
#### Выполнение программы

Сначала настраиваются порты.

Затем инициализируется последовательный интерфейс для работы на скорости 115200 бод, без бита паритета, с 1 стоп-битом, и выдаётся сообщение "Ich bin ON".

Затем выполняется инициализация ММС; если она успешна, выдаётся сообщение "ММС ON".

Далее 512 байтов считываются и передаются по последовательной связи в ПК.

Затем записываются 512 байтов с буквой "М".

Запись и чтение выполняются с адреса 512. С адреса 512 начинается зарезервированная область, отформатированная под FAT16, так что сохраняются даже данные и файловая система на вашей карте MMC.

При ошибках могут выдаваться следующие сообщения:

- Lese\_resp\_Fehler нет ответа на команду чтения.
- Schreib\_resp\_Fehler нет ответа на команду записи.
- Schreib Fehler нет подтверждения после записи.

С этой программой можно читать и записывать данные по любому адресу. Можно устанавливать любую величину блока чтения.

Ниже приведены временные диаграммы процесса чтения и процесса записи.

# Чтение

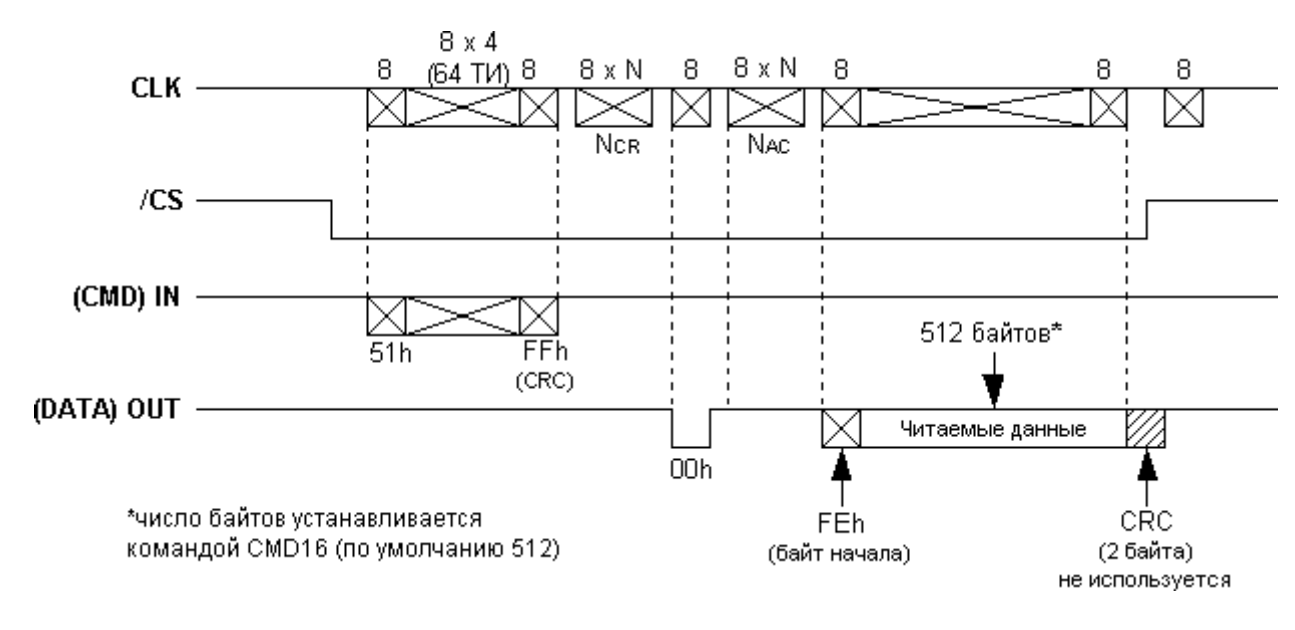

Запись

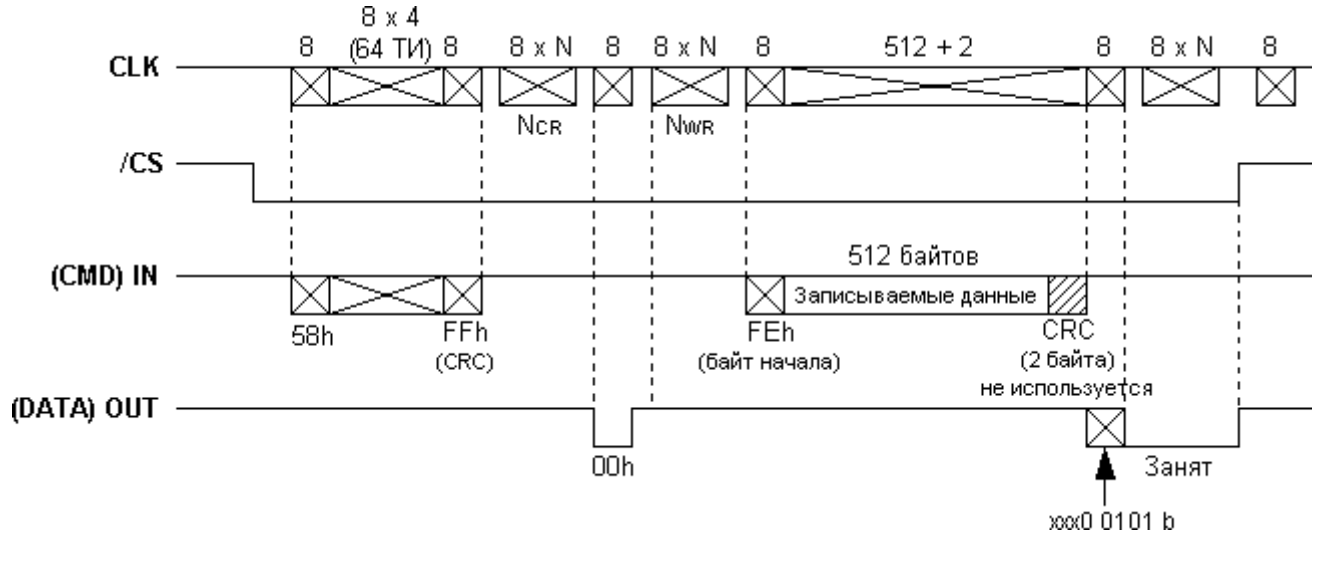

Скачать: Электрическую схему + Исходный код + НЕХ-файл.

# Программный интерфейс SPI

Не все типы PIC имеют интерфейс SPI, поэтому я написал подпрограмму, которая делает возможной связь по SPI с любым PIC-микроконтроллером. В программе можно свободно выбирать выводы для подключения ММС.

Этот выбор происходит в начале программы:

```
#pragma bit CS @ PORTC.2
                                        // Выход для выбора микросхемы (CS)
#pragma bit SCK @ PORTC.3
                                        // Выход синхронизации
#pragma bit SDO @ PORTC.5
                                        // Выход выходящих данных
#pragma bit SDI @ PORTC.4
                                        // Вход входящих данных
```
Не забудьте настроить входы/выходы соответствующим образом!

 $TRISC = 0b.1101.0011$ 

// SCK  $rc3-0$ , SDO  $rc5-0$ , CS  $rc2-0$ 

#### Конечно, можно взять любой порт и выводы! Функция char SPI (char d) заменяется на:

```
char SPI(char out)
                                // Частота программного SPI примерно 620 КГц
char in, i;
for (i=0; i<8; i++)nop2()SCK = 0;// Задний фрон синхроимпульса
        non()SDO=out 7:// Полготавливаются данные
        non()out = out << 1;nop2()// Задержка, чтобы дать ведомому возможность подготовить данные
        in=in<<1;
        SCK=1;// Передний фрон синхроимпульса
        nop();
        in.0 = SDI;// Считывание данных
return in;
```
При более низких тактовых частотах программа тоже работает, только медленнее.

ММС можно подключить к: РІС16F870, РІС16F871, РІС16F872, РІС16F873, РІС16F874, РІС16F876, PIC16F877, PIC16F84, PIC12F675, PIC12F629.

Здесь находится программа для тестирования: программный SPI-интерфейс в ММС. Она приспособлена для РІС16F877, так как я не хотел менять аппаратную часть.

#### Открытые вопросы

- ММС может записывать только блоки по 512 байтов, где я должен буферизовать их?

- Как могу я использовать FAT-таблицу, чтобы считать собранный файл из ММС-кард-ридера?

Я ищу прямой ответ на эти вопросы. Если что-то придёт мне на ум, я помещу это здесь, в рамках моей Web-страницы.

#### Нужна ли промежуточная буферизация?

Это не нужно, так как каждый байт можно передавать в ММС с любой скорость, даже 1 байт в час. Только они будут записаны в память лишь после 512 байтов.

## $FAT$

Описание системы FAT, чтения ММС с системой FAT16, программа-пример.